# Prop 64 Cohort 2 Desk Reviews

Supporting Documentation Submission

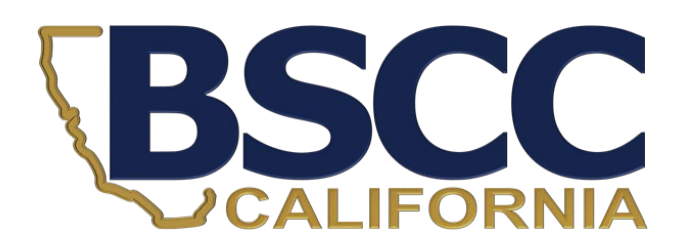

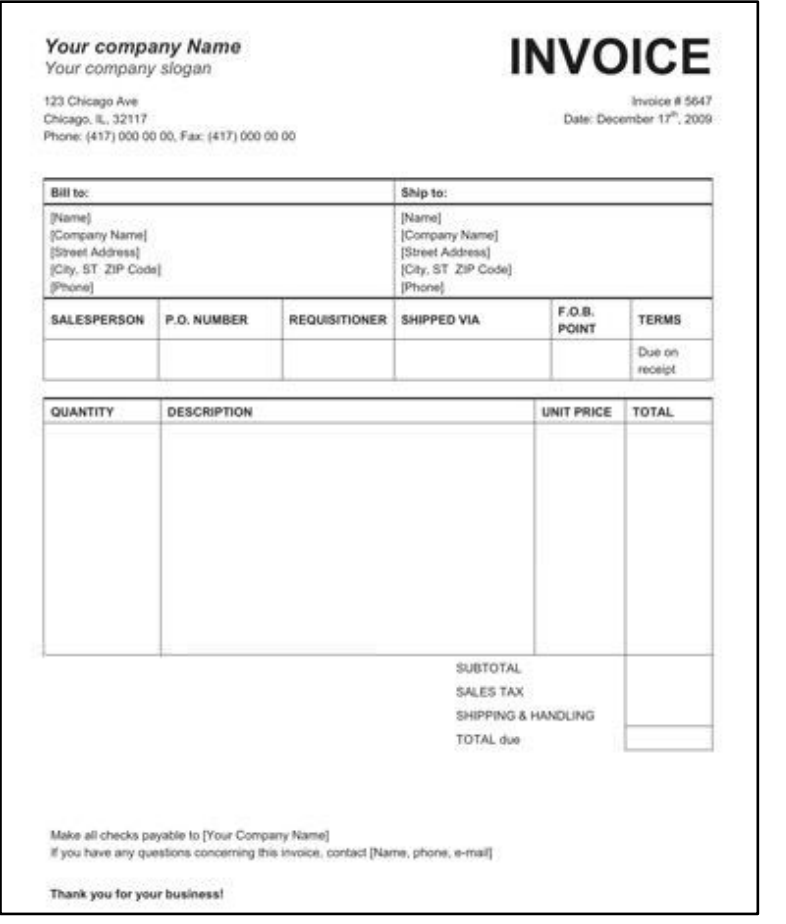

- Grantees must maintain supporting documentation for all grant expenditures claimed on invoices.
- All supporting documentation must be maintained by the grantee on site and be readily available for review during BSCC site visits (or virtual visits).
- Examples of supporting documentation are: receipts, invoices, work orders, etc.

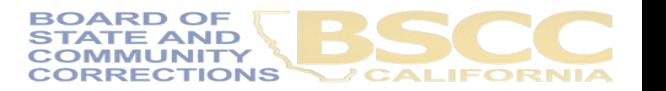

- Steps for Completing the Invoice Supporting Documentation Packet AKA Desk Review
- Separate from Quarterly Invoicing Process
- Must Submit:
	- 1. Grantee Salaries and Benefits Worksheet
	- 2. Supporting Documents, labelled
	- 3. Grantee Invoice Supporting Documentation **Checklist**

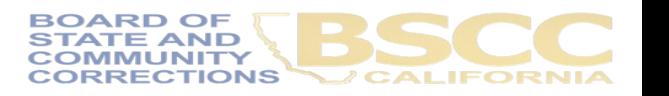

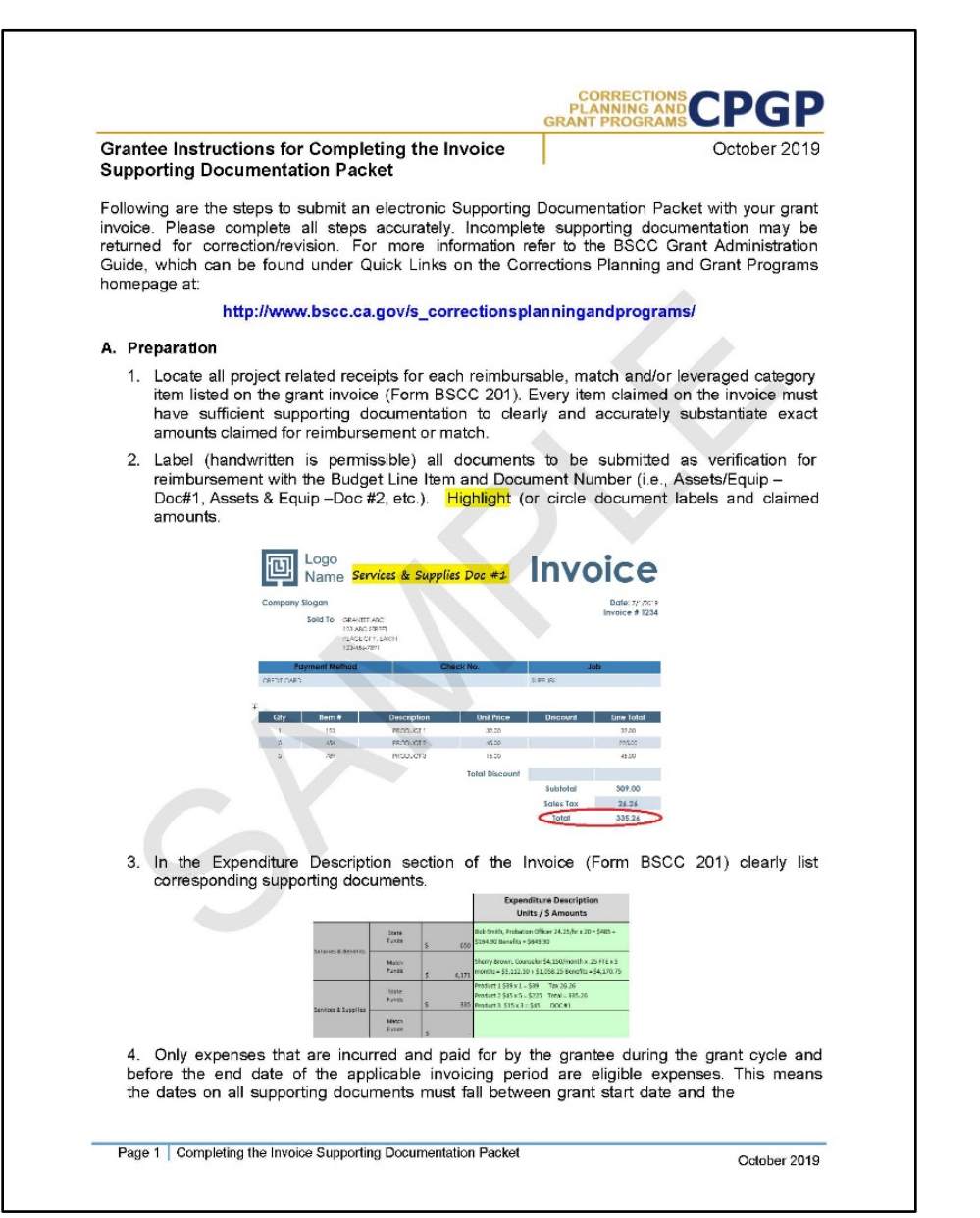

- Gather and label all project related receipts
- Dates on all supporting documents must fall between grant start date and the end of the applicable reporting period

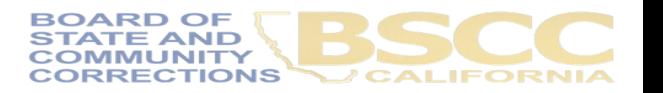

### **Supporting Document #3**

Claiming \$21.00 x .10 tax

 $=$  \$23.10

Michelle's Computer Shack

123 Michelle St., Sacramento CA

Transaction Date: 3/1/21

Served by Michelle

Sacramento Store

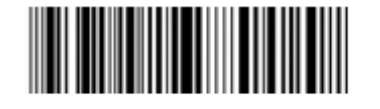

#### Purchase (Total 7 Items)

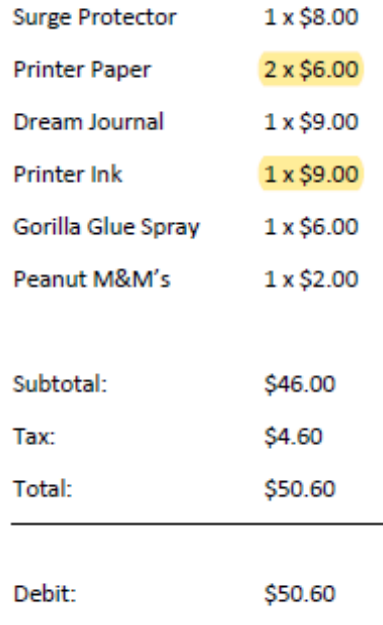

Check out our website at www.michellesfakewebsite.com

### > Highlight Whatever You Need to

### o > Clarify What you Are Claiming

### o > Show Us the Calculations

### - Grantee Invoice Supporting Documentation Checklist -

#### Grantee Name:

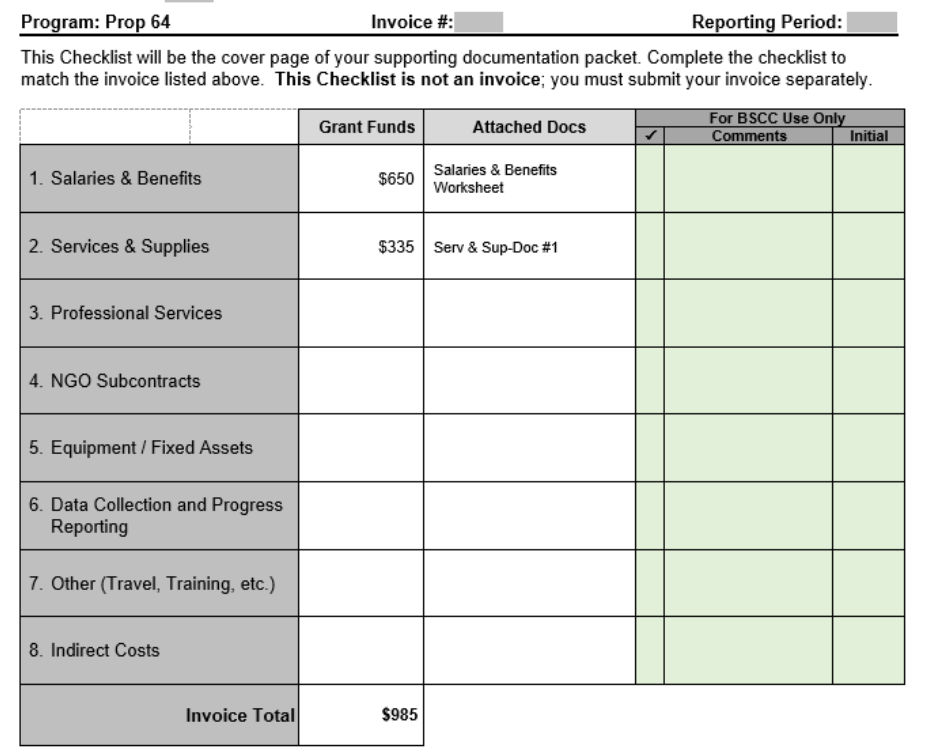

Must be submitted with every Desk Review.

Every item on the invoice must have sufficient supporting documentation to substantiate exact amount claimed for reimbursement or match.

• You will list the amount and support documents provided for each category here.

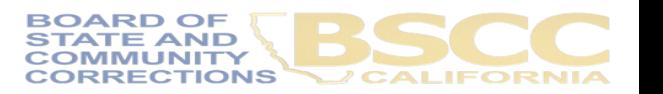

### **Grantee Invoice Supporting Documentation Checklist**

Grantee Name:

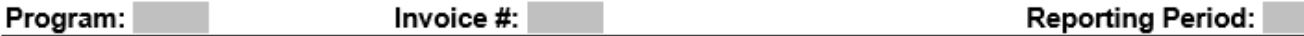

This Checklist will be the cover page of your supporting documentation packet. Complete the checklist to match the invoice listed above. This Checklist is not an invoice; you must submit your invoice separately.

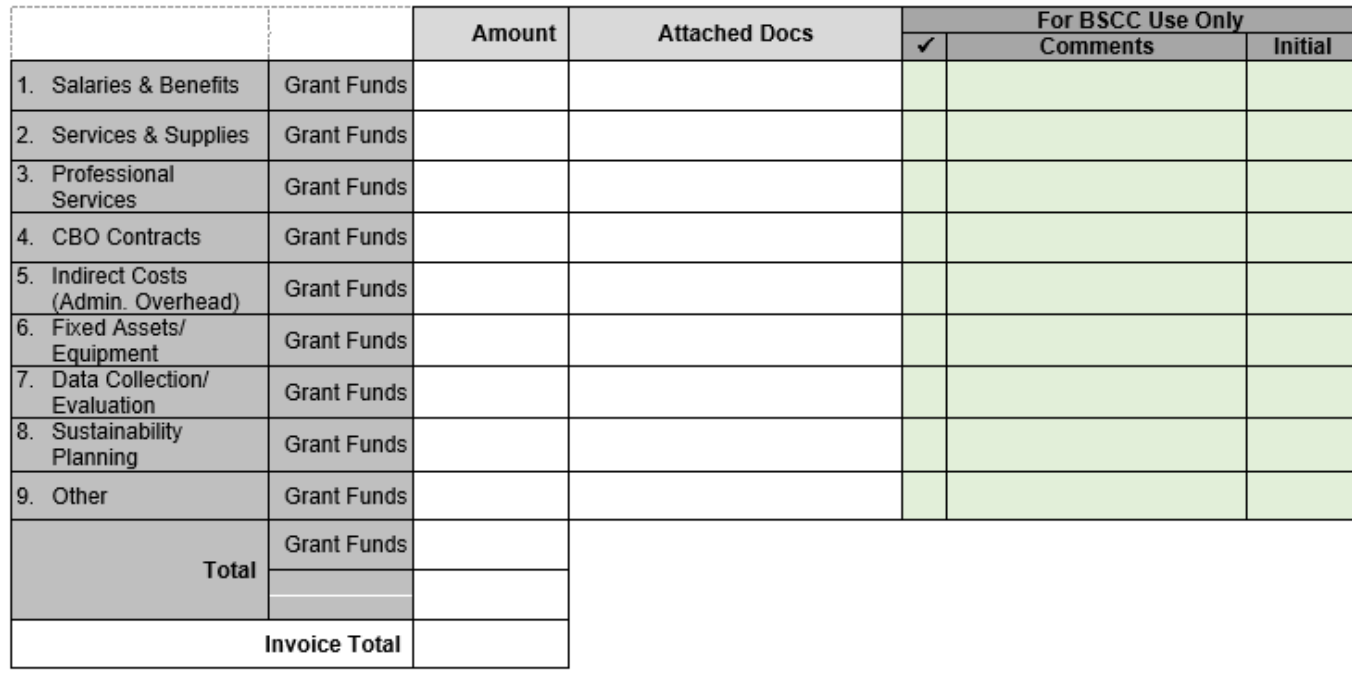

I have reviewed the attached invoice packet and supporting documentation and hereby certify it is true and correct; that the supporting documentation is sufficient to substantiate expenditures; and that all expenditures claimed meet the criteria and requirements of the grant program.

Authorized Financial Officer: Printed Name, Signature, Date

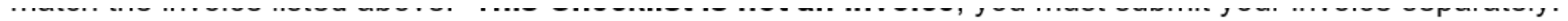

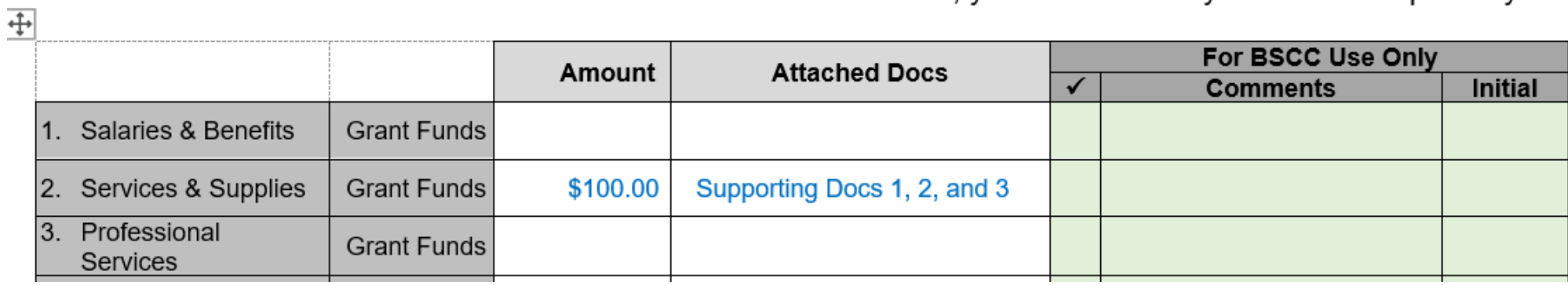

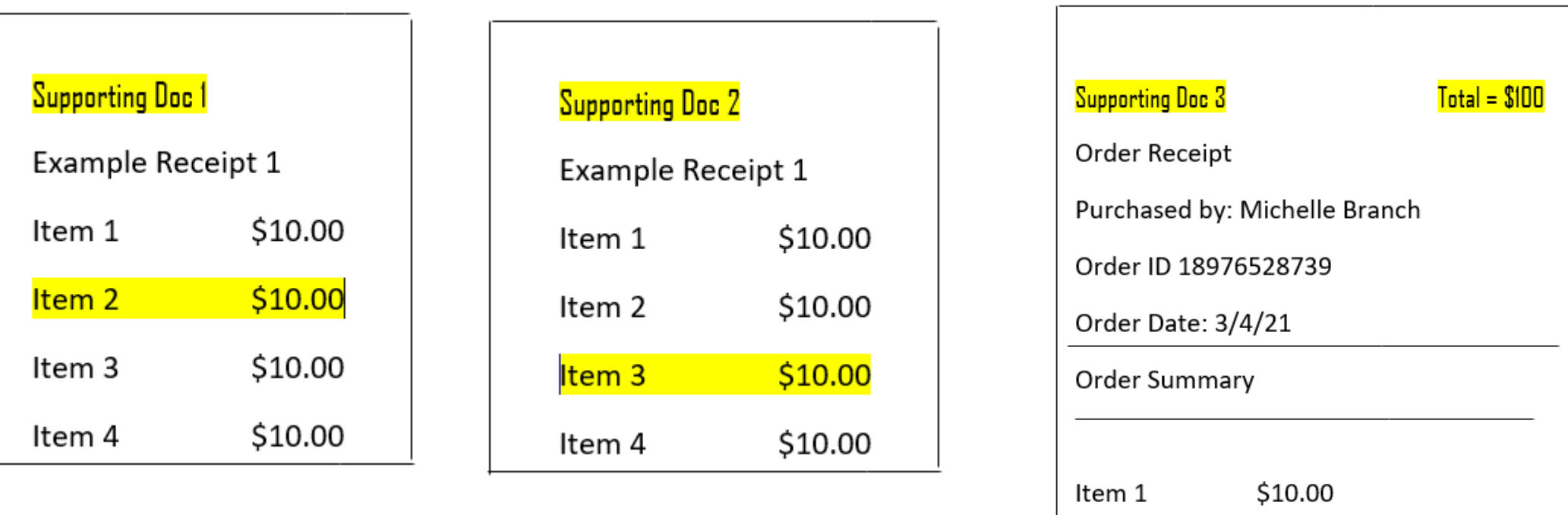

\$80.00 <mark>Item 2</mark>

- Grantee Salaries and Benefits Worksheet -

#### **CPGP PLANNING AN**

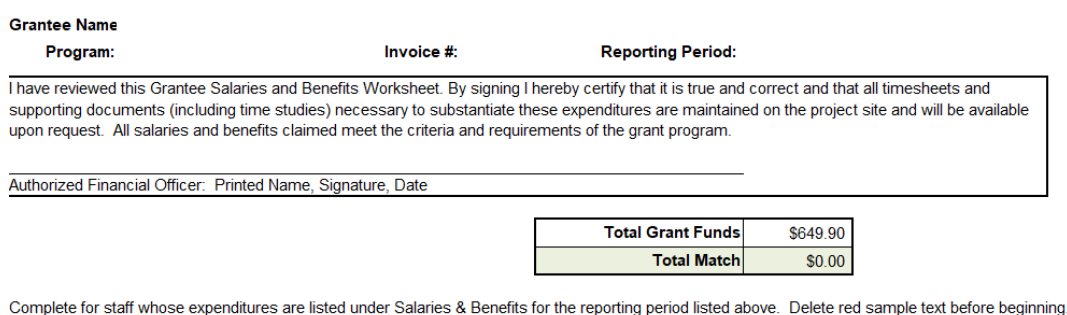

**Grantee Salaries and Benefits Worksheet** 

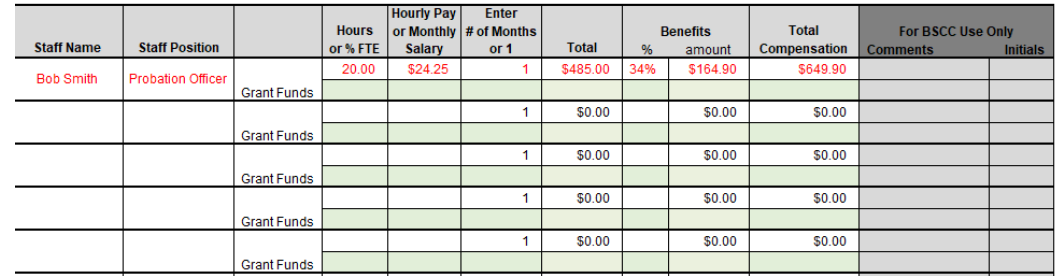

- Report Salaries and Benefits by using the Worksheet.
- Please do not submit timesheets with your Desk Review. (Please continue to keep timesheets on-site.)

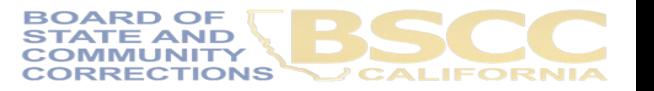

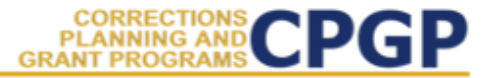

### **Grantee Salaries and Benefits Worksheet**

**Grantee Name** 

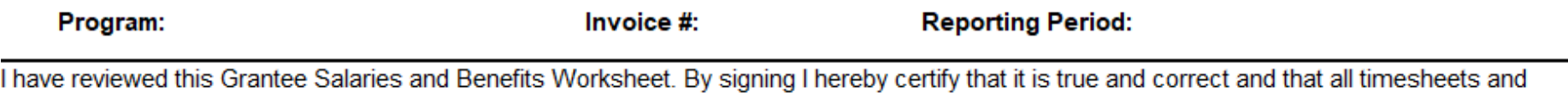

supporting documents (including time studies) necessary to substantiate these expenditures are maintained on the project site and will be available upon request. All salaries and benefits claimed meet the criteria and requirements of the grant program.

Authorized Financial Officer: Printed Name, Signature, Date

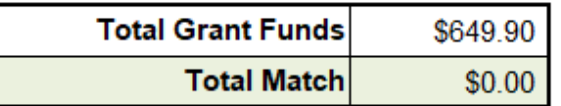

Complete for staff whose expenditures are listed under Salaries & Benefits for the reporting period listed above. Delete red sample text before beginning.

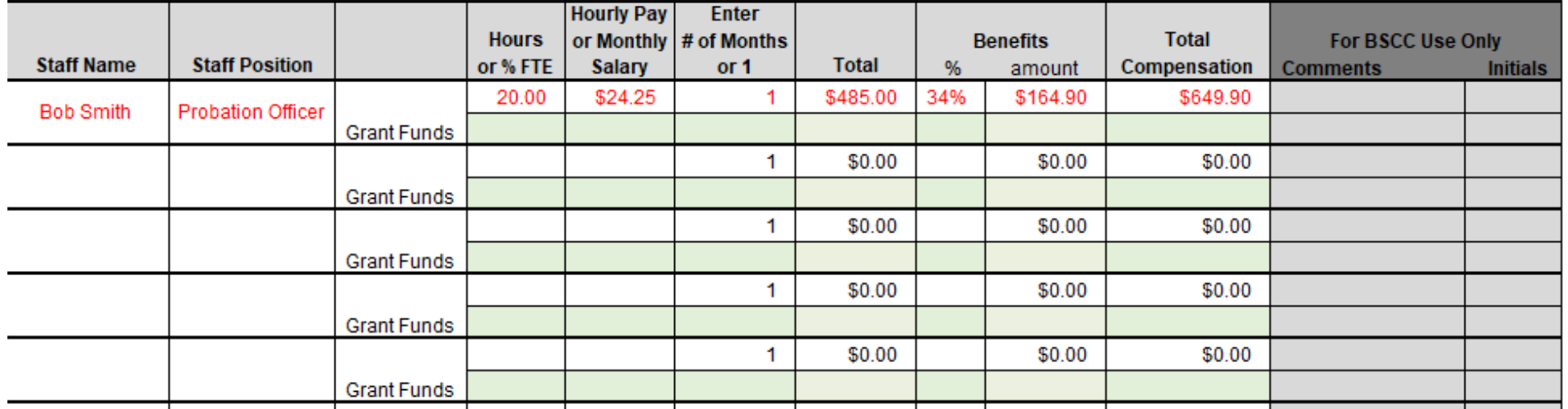

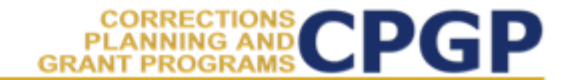

### **Grantee Salaries and Benefits Worksheet**

**Grantee Name:** 

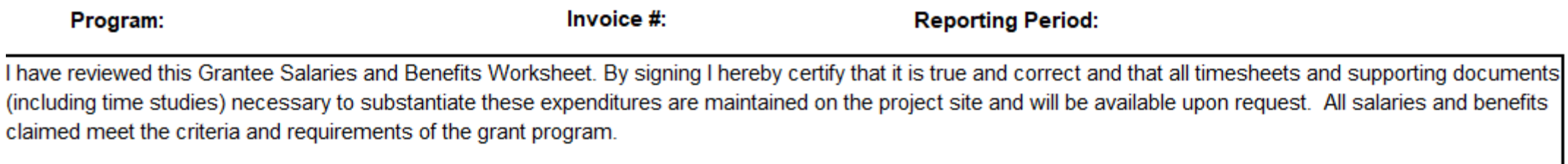

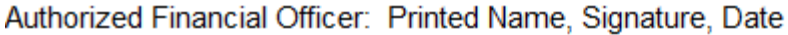

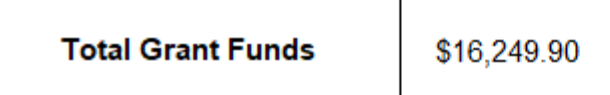

Complete for staff whose expenditures are listed under Salaries & Benefits for the reporting period listed above. Delete red sample text before beginning.

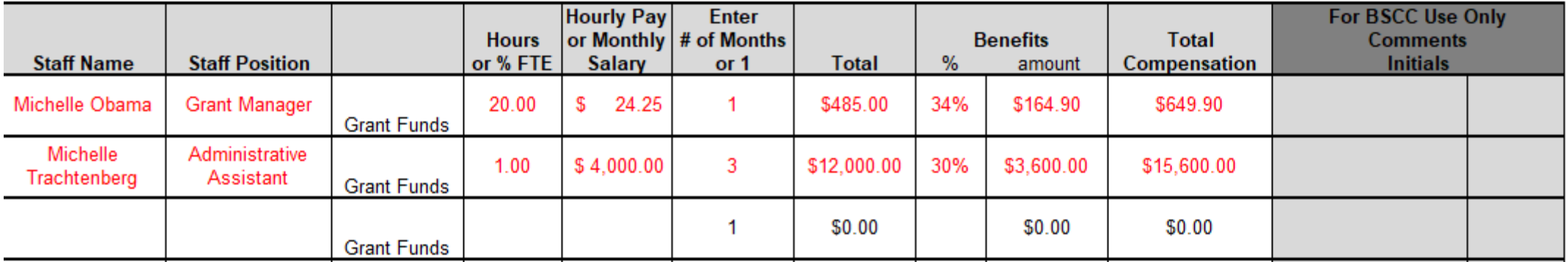

#### **CPGP PLANNING GRANT PROGL**

#### Instructions for Completing the Invoice **Supporting Documentation Packet**

Important Note: Before beginning this process, please note that completing this Supporting Documentation Packet and completing the Grantee Invoice (Form BSCC 201) are two separate processes. You must do both. 1). Submit your invoice as normal; and 2) complete the steps outlined below to submit your Supporting Documentation Packet. The Grantee Invoice Supporting Documentation Checklist (Checklist) is not an invoice and cannot be processed as such.

#### A. Supporting Documentation Clarification

All grant funds, match, or leveraged amounts listed on your invoice be must also be listed on your Checklist and be substantiated with the types of supporting documents described below.

- -1 Salaries and Benefits: You must complete the Salaries and Benefits Worksheet listing all staff whose salaries and benefits were claimed as grant expenditures, match or leveraged funds in the Salaries and Benefits category of the invoice.
	- a. The Authorized Financial Office must sign the Salaries and Benefits Worksheet to certify that the information is true and correct.
- b. Do not submit timesheets with your desk review packet.
- c. All timesheets and supporting documents (including time studies) must be maintained on the project site and available to BSCC staff upon request.
- 2. Services and Supplies: Electronic documentation will include itemized receipts, customer invoices, supplier invoices, itemized cash register tapes, internet receipts, etc.
	- a. The following items should be easily identifiable: vendor name, form of payment (cash, credit), amount of item or service, totals paid, dates of purchase, description of items.
	- b. If an itemized receipt contains both reimbursable and non-reimbursable items, submit a copy of the entire receipt, but make sure that the reimbursable items are highlighted or circled so they can be easily identified.
	- c. If there are multiple documents submitted for this line item, include a coversheet for the section that lists and totals the expenditures charged to the grant. The total must match what is listed on the invoice.
- 3. Professional Services: Use copies of invoices, work orders, etc. to substantiate costs for this line item.
	- a. If the invoice or work order does not provide sufficient detail, include a one-page statement that details the amount and how the expense meets the requirements of the grant program.
- b. All supporting documents must be maintained on the project site and available to BSCC staff upon request. Do not submit timesheets. Only submit the invoice or work order and a one-page explanation if needed.
- 4. Community Based Organization (CBO) / Non-Governmental Organization (NGO) Contracts: Submit a copy of the invoice(s) to substantiate charges for this line item.
	- If the invoice does not provide sufficient detail, add a one-page statement that explains a. the expenditures and how they meet the requirements of the grant program.
- Instructions outline type of  $\bullet$ documentation that should be provided in each category.
- Difference in each category; please read instructions you receive for your Desk Review fully.

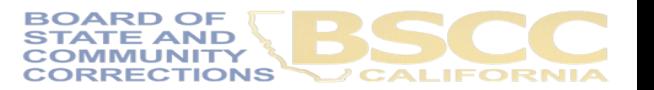

Page 1 | Completing the Invoice Supporting Documentation Packet

#### **B.** Preparation

- 1. In your Supporting Documents Packet, include sufficient supporting documentation to clearly and accurately substantiate each amount claimed for reimbursement, match or leverage.
- 2. Each item and dollar amount listed on the invoice must also be listed on the Checklist. Remember these are two distinct documents and processes. To receive reimbursement, you must submit your invoice separately, and it must be completed according to instructions including expenditure descriptions. Review of the supporting documents will not delay payment of your invoice.
- 3. Label (handwritten is permissible) all documents to be submitted as verification for reimbursement with the Budget Line Item and Document Number (i.e., Assets/Equip - Doc #1, Assets & Equip-Doc #2, etc.). Highlight (or circle document labels and claimed amounts.

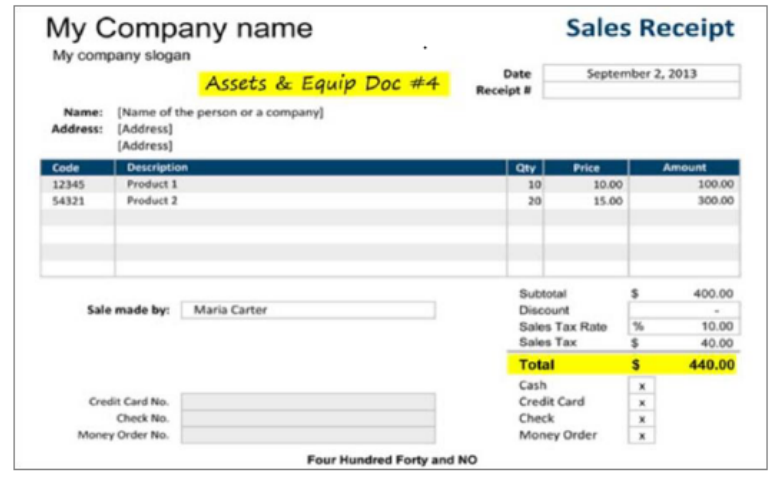

- How to assemble and submit the completed Packet.
- Scan into a single PDF in the order outlined here.

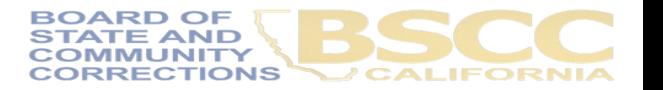

My files  $\ge$  Prop 64 Cohort 2 Grantee Folders  $\ge$   $\cdot$ 

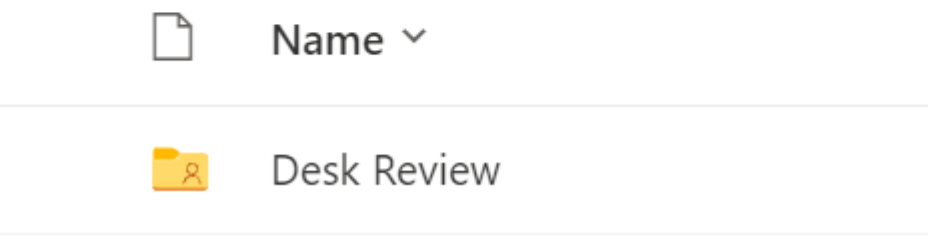

- Check your grantee folder in **OneDrive**
- You can use this folder as you assemble your desk review

My files  $\ge$  Prop 64 Cohort 2 Grantee Folders  $\ge$  (

• The required forms are Name  $\vee$ conveniently located in your folderProp-64-Grantee-Salaries-and-Benefits-Wo... 内 Prop-64-Supporting-Documentation-Check... Ⅵ≡

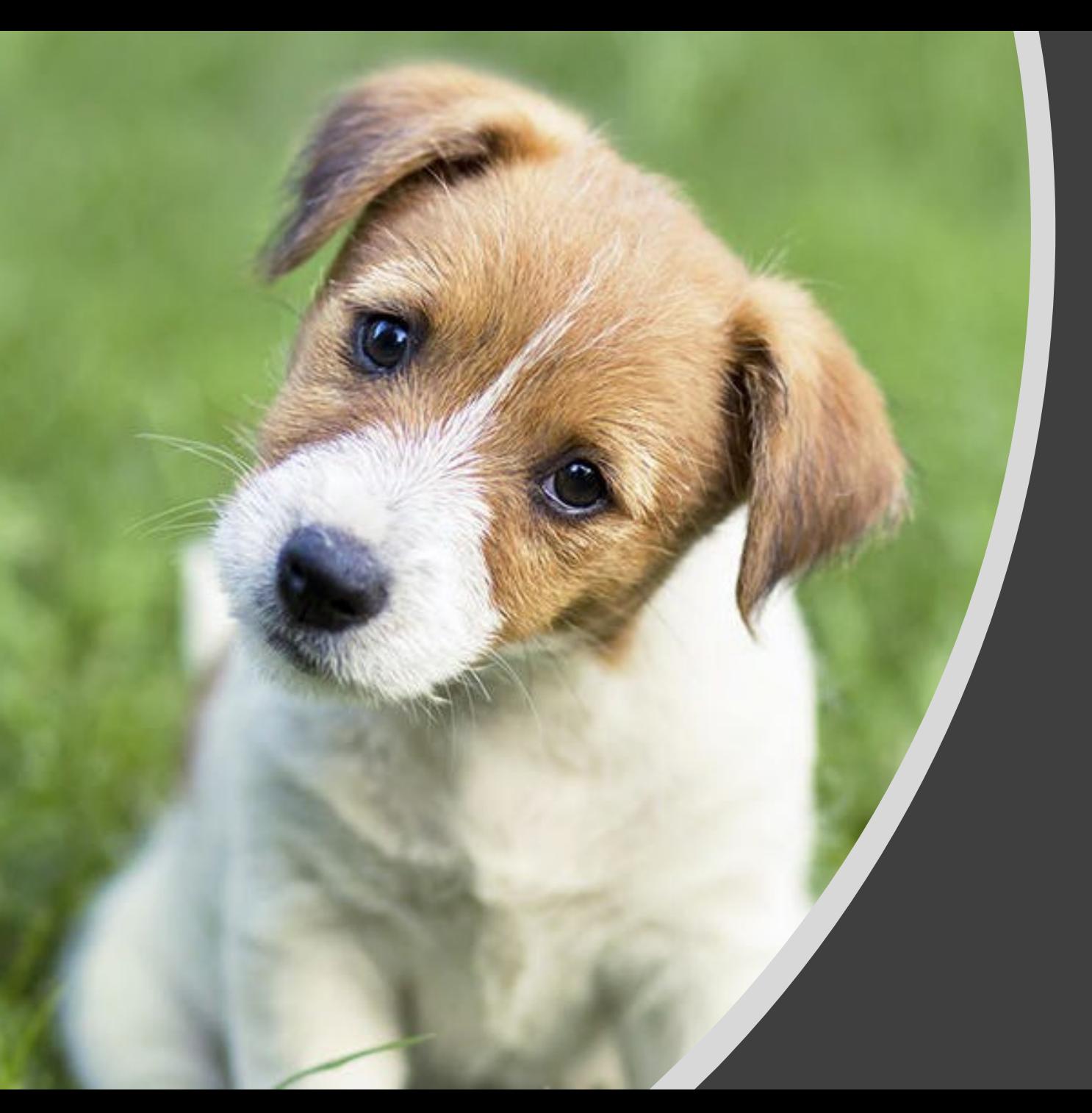

# Any Questions?